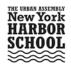

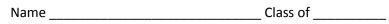

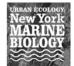

## Marine Biology Research Program WSEP: Work Skills Employability Profile

## **Program Description**

The Marine Biology Research Program is a 3 yr. program that will jump start high school students in core marine science topics employing hands-on, problem-based learning strategies. Students will begin by building and studying simple aquatic ecosystems; formulate experiments with these systems; learn the biology, chemistry, physics, and ecology behind them; and apply basic instrumentation techniques to monitor them. Once these sets of "in house" skills have been mastered, the program will then shift students' attention to the natural ecosystems around Governor's Island through the formulation of projects around 3 main topics: oyster restoration, habitat characterization, and water/air quality monitoring with a student built and maintained network around the Hudson River Estuary. Students will learn how to formulate projects, submit professional reports, present at national and international research fairs (e.g. Intel Science and Engineering Fair), and, ultimately, use their own data to propose resource management solutions to local government agencies. Upon satisfactory completion of this program students will also be eligible for 12 college credits through SUNY Albany and 6 from Manhattan College, a Geographic Information System credential, and the NOCTI Natural Resources Systems credential. All together, Marine Research scholars will have a strong foundation for competitive colleges and the STEM Career Cluster (i.e. environmental and marine science, water and waste water management, geographic information systems, and natural resources management.)

## **Program Objectives**

- 01. Prepare students for resource management and conservation.
- 02. Give students a strong foundation in marine science.
- 03. Expose students to professional settings and careers in marine science.
- 04. Prepare students for college with rigorous research projects and college credit bearing courses.
- 05. Train students to build and maintain a remote sensing water quality monitoring network.
- 06. Characterize Governor's Island marine environment.
- 07. Monitor the oyster restoration project.

| Skills Overview                     | Certifications & College Credit               |
|-------------------------------------|-----------------------------------------------|
| Personal Characteristics            | SPACE Geographic Information Systems          |
| Job Seeking Skills                  | Certification                                 |
| Job Keeping Skills                  | NOCTI Natural Resources Systems Certification |
| Universal Foundation Skills         | NYCSEF Certification                          |
| Basic Science                       | SUNY Albany College Credit                    |
| Field Sampling                      | Manhattan College Credit                      |
| Instrumentation                     |                                               |
| Data Acquisition & Management       |                                               |
| Physical-Chemical Analysis          |                                               |
| Information Technology + Statistics |                                               |
| Project Management                  |                                               |
| Independent Project Skills          |                                               |

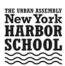

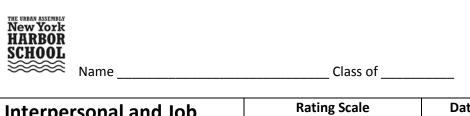

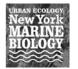

| Interpersonal and Job<br>Readiness Skills                                                                                                    | Rating Scale 3 Above Average 2 Average 1 Below Average |   |   | Date<br>Evaluated | Instructors<br>Initials |
|----------------------------------------------------------------------------------------------------|--------------------------------------------------------|---|---|-------------------|-------------------------|
|                                                                                                    | 3                                                      | 2 | 1 |                   |                         |
| Personal Characteristics:                                                                                                    |                                                        |   |   |                   |                         |
| Relations with others (effectiveness in working with students, instructors, and others; cooperation; shows respect)                                                                                                    |                                                        |   |   |                   |                         |
| <b>Dependability</b> (attendance, punctuality, adherence to schedules and deadlines; consistency and results; perseverance)                                                                                            |                                                        |   |   |                   |                         |
| Work Attitudes (willingness to learn; willingness to accept and profit from evaluation; enthusiasm; initiative; commitment; excel in work)                                                                             |                                                        |   |   |                   |                         |
| Communication (listening, speaking, and nonverbal skills; effectiveness in communicating with students; teachers, and others)                                                                                          |                                                        |   |   |                   |                         |
| Personal Hygiene/Grooming (personal health care and cleanliness; dresses and maintains self appropriately)                                                                                                    |                                                        |   |   |                   |                         |
| Job Seeking Skills:                                                                                                    |                                                        |   |   |                   |                         |
| Visit career sites (i.e. Careerzone.com, Monster.com, etc.)                                                                                                    |                                                        |   | 1 |                   |                         |
| Create a Career Plan                                                                                                    |                                                        |   |   |                   |                         |
| Fill out this Skills Employability Competencies List                                                                                                    |                                                        |   |   |                   |                         |
| Write a resume                                                                                                    |                                                        |   |   |                   |                         |
| Prepare a job application form                                                                                                    |                                                        |   |   |                   |                         |
| Write letters of application and acceptance                                                                                                    |                                                        |   |   |                   |                         |
| Arrange for personal references                                                                                                    |                                                        |   |   |                   |                         |
| Apply job search techniques (online job search)                                                                                                    |                                                        |   |   |                   |                         |
| Arrange a job interview                                                                                                    |                                                        |   |   |                   |                         |
| Apply job interview techniques                                                                                                    |                                                        |   |   |                   |                         |
| Evaluate job offers (actual or simulated)                                                                                                    |                                                        |   |   |                   |                         |
|                                                                                                    |                                                        |   |   |                   |                         |
| Job Keeping Skills:                                                                                                    |                                                        |   |   |                   |                         |
| Knowledge of Workplace (Policy and Ethics)                                                                                                    |                                                        |   |   |                   |                         |
| Response to Supervisor (Accepts direction, feedback and constructive criticism with positive attitude and uses information to improve work performance.  Demonstrates flexibility when nature of work changes.)        |                                                        |   |   |                   |                         |
| Communication Skills (Gives full attention to what other people are saying, asks questions as appropriate and understands what was heard. Communicates concerns clearly and asks for assistance when needed.)          |                                                        |   |   |                   |                         |
| Solves Problems and Makes Decisions (Identifies the nature of the problem, evaluates various ways of solving the problem and selects the best alternative.)                                                            |                                                        |   |   |                   |                         |
| Cooperates with Others (Interacts and communicates with others in a friendly and courteous way. Shows respect for others' ideas, opinions and racial and cultural diversity. Effectively works as a member of a team.) |                                                        |   |   |                   |                         |
| <b>Resolves Conflicts</b> (Identifies the source of conflict, suggests options to resolve it and helps parties reach a mutually satisfactory agreement.)                                                               |                                                        |   |   |                   |                         |
| Observes Critically (Carefully attends to visual sources of information.  Evaluates the information for accuracy, bias and usefulness. Develops a clear understanding of the information.)                             |                                                        |   |   |                   |                         |
| Takes Responsibility for Learning (Identifies own strengths and weaknesses. Sets goals for learning. Identifies and pursues opportunities for learning. Monitors own progress toward achieving these goals.)           |                                                        |   |   |                   |                         |
| Complies with Health and Safety Guidelines                                                                                                    |                                                        |   |   |                   |                         |

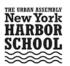

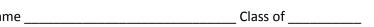

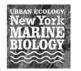

| THE URBAN ASSEMBLY New York HARBOR SCHOOL Name                                    |                        | Clas                                             | s of | Ne<br>M.<br>BI    | w York<br>ARINE<br>DLOGY |
|-----------------------------------------------------------------------------------|------------------------|--------------------------------------------------|------|-------------------|--------------------------|
| Lab Skills                                                                        | R<br>3 A<br>2 A<br>1 E | ating Sca<br>bove Avera<br>verage<br>Below Avera | age  | Date<br>Evaluated | Instructors<br>Initials  |
| Don't                                                                             | 3                      | 2                                                | 1    |                   |                          |
| Basic                                                                             |                        |                                                  |      |                   |                          |
| Using correct Personal Protective Equipment (PPE)                                 |                        |                                                  |      |                   |                          |
| Measuring Length with at least 3 different tools                                  |                        |                                                  |      |                   |                          |
| Measuring Volume with at least 3 different tools                                  |                        |                                                  |      |                   |                          |
| Measuring Mass with at least 2 different tools                                    |                        |                                                  |      |                   |                          |
| Germinating seeds hydroponically                                                  |                        |                                                  |      |                   |                          |
| Substrate establishing (i.e. flourite, gravel, and/or sand)                       |                        |                                                  |      |                   |                          |
| Aeration applications in biology experiments                                      |                        |                                                  |      |                   |                          |
| Building and maintaining a fresh water non-re-circulating aquatic ecosystem model |                        |                                                  |      |                   |                          |
| Intermediate                                                                      |                        |                                                  |      |                   |                          |
| Understands requirements for Biological Safety Level I                            |                        |                                                  |      |                   |                          |
| Disinfecting with chlorine                                                        |                        |                                                  |      |                   |                          |
| Initiating nitrification with ammonia and nitrifying bacteria                     |                        |                                                  |      |                   |                          |
| Calculating simple solution concentrations (chemical + biological)                |                        |                                                  |      |                   |                          |
| Building a freshwater re-circulating aquatic ecosystem model                      |                        |                                                  |      |                   |                          |
| Maintaining a freshwater re-circulating aquatic ecosystem model                   |                        |                                                  |      |                   |                          |
| Neutralizing pH for waste water solutions                                         |                        |                                                  |      |                   |                          |
| Using an R/O DI filter system                                                     |                        |                                                  |      |                   |                          |
| Advanced                                                                          |                        |                                                  |      |                   |                          |
| Auvaliceu                                                                         |                        |                                                  |      |                   |                          |
| Understands Biological Safety Levels II and above                                 |                        |                                                  |      |                   |                          |
| Sterilizing with pressure pot                                                     |                        |                                                  |      |                   |                          |
| Calculating energy flow                                                           |                        |                                                  |      |                   |                          |
| Building and installing manifold                                                  |                        |                                                  |      |                   |                          |
| Building and maintaining a brackish and/or salt water aquatic ecosystem model     |                        |                                                  |      |                   |                          |
| Building or maintaining an R/O DI filter system                                   |                        |                                                  |      |                   |                          |
|                                                                                   |                        |                                                  |      |                   |                          |

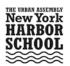

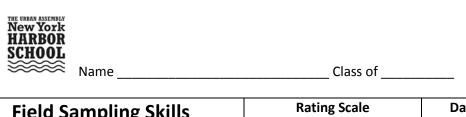

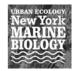

| Field Sampling Skills                     | 3 ·<br>2 ·<br>1 | Rating Sca<br>Above Avera<br>Average<br>Below Avera | ige<br>ge | Date<br>Evaluated | Instructors<br>Initials |
|-------------------------------------------|-----------------|-----------------------------------------------------|-----------|-------------------|-------------------------|
|                                           | 3               | 2                                                   | 1         |                   |                         |
| Basic                                     |                 |                                                     |           |                   |                         |
|                                           |                 |                                                     |           |                   |                         |
| Water quality sampling with bucket        |                 |                                                     |           |                   |                         |
| Water quality sampling with dipper        |                 |                                                     |           |                   |                         |
| Crab traps                                |                 |                                                     |           |                   |                         |
| Minnow traps                              |                 |                                                     |           |                   |                         |
| Slide preparation                         |                 |                                                     |           |                   |                         |
| Using a manual depth sounder              |                 |                                                     |           |                   |                         |
|                                           |                 |                                                     |           |                   |                         |
|                                           |                 |                                                     |           |                   |                         |
|                                           |                 |                                                     |           |                   |                         |
|                                           |                 |                                                     |           |                   |                         |
|                                           |                 |                                                     |           |                   |                         |
|                                           |                 |                                                     |           |                   |                         |
| Intermediate                              |                 |                                                     |           |                   |                         |
| intermediate                              |                 |                                                     | 1         |                   |                         |
| Water quality sampling with Beta Bottle   |                 |                                                     |           |                   |                         |
| Small manual plankton nets                |                 |                                                     |           |                   |                         |
| Benthic grab manual sampler               |                 |                                                     |           |                   |                         |
| Epiphyton sampler                         |                 |                                                     |           |                   |                         |
| Transept sampling                         |                 |                                                     |           |                   |                         |
| Using a seine net                         |                 |                                                     |           |                   |                         |
|                                           |                 |                                                     | 1         |                   |                         |
|                                           |                 |                                                     |           |                   |                         |
|                                           |                 |                                                     |           |                   |                         |
|                                           |                 |                                                     |           |                   |                         |
|                                           |                 |                                                     | 1         |                   |                         |
| Advanced                                  |                 |                                                     |           |                   |                         |
|                                           |                 |                                                     |           |                   |                         |
| Water quality sampling with Niskin Bottle |                 |                                                     | 1         |                   |                         |
| Large tow plankton nets onboard vessel    |                 |                                                     | 1         |                   |                         |
| Benthic sampler onboard vessel            |                 |                                                     | 1         |                   |                         |
| Quadrat/transept sampling                 |                 |                                                     |           |                   |                         |
| Digital transepts                         |                 |                                                     |           |                   |                         |
|                                           |                 |                                                     |           |                   |                         |
|                                           |                 |                                                     |           |                   |                         |
|                                           |                 |                                                     |           |                   |                         |

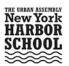

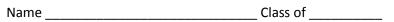

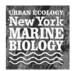

| New York HARBOR SCHOOL                                                                          |          |                                                    |       | Ne<br>M.<br>BI    | w York<br>ARINE<br>DLOGY |
|-------------------------------------------------------------------------------------------------|----------|----------------------------------------------------|-------|-------------------|--------------------------|
| <b>Name</b>                                                                                     |          | Clas                                               | ss of |                   |                          |
| Instrumentation Skills                                                                          | 3 2      | Rating Sca<br>Above Aver<br>Average<br>Below Avera | age   | Date<br>Evaluated | Instructors<br>Initials  |
|                                                                                                 | 3        | 2                                                  | 1     |                   |                          |
| Basic                                                                                           | i        |                                                    |       |                   |                          |
|                                                                                                 |          |                                                    |       |                   |                          |
| Maintaining Test Strips                                                                         |          |                                                    |       |                   |                          |
| Using a calibrated stop watch                                                                   |          |                                                    |       |                   |                          |
| Using a calibrated thermometer                                                                  |          |                                                    |       |                   |                          |
| Using magnifying glasses                                                                        |          |                                                    |       |                   |                          |
| Using a manual depth sounder                                                                    |          |                                                    |       |                   |                          |
| Using a manual hanging scale                                                                    |          |                                                    |       |                   |                          |
| Intermediate                                                                                    |          |                                                    |       |                   |                          |
| Proparing pH standards                                                                          | <u> </u> |                                                    |       |                   |                          |
| Preparing pH standards                                                                          |          |                                                    |       |                   |                          |
| Calibrating pH sensor                                                                           |          |                                                    |       |                   |                          |
| Using a micropipette                                                                            |          |                                                    |       |                   |                          |
| Folsom Plankton Splitter                                                                        |          |                                                    |       |                   |                          |
| Maintaining an Electrical Conductivity probe                                                    |          |                                                    |       |                   |                          |
| Measuring mass with a digital balance Using a light microscope without immersion objective lens |          |                                                    |       |                   |                          |
| Using a light stereoscope                                                                       |          |                                                    |       |                   |                          |
| Using a sonar depth sonde                                                                       |          |                                                    |       |                   |                          |
| Using a flow meter                                                                              |          |                                                    |       |                   |                          |
| Using a digital scale                                                                           |          |                                                    |       |                   |                          |
| Using light and/or temperature sensors                                                          |          |                                                    |       |                   |                          |
| Keeping an instrument calibration log                                                           |          |                                                    |       |                   |                          |
| Keeping an instrument maintenance log                                                           |          |                                                    |       |                   |                          |
|                                                                                                 |          |                                                    |       |                   |                          |
| Advanced                                                                                        |          |                                                    |       |                   |                          |
|                                                                                                 |          |                                                    |       |                   |                          |
| Using a digital microscope with immersion oil                                                   |          |                                                    |       |                   |                          |
| Using a digital stereoscope                                                                     |          |                                                    |       |                   |                          |
| Maintaining optical probes (e.g. dissolved oxygen, chlorophyll)                                 |          |                                                    |       |                   |                          |
| RS232 Communication protocol with sensor                                                        |          |                                                    |       |                   |                          |
| Replacing probes on meters (Hanna Combo and YSI)                                                |          |                                                    |       |                   |                          |
| Replacing filters for CO2 detection                                                             |          |                                                    |       |                   |                          |
| Calibrating a LICOR CO2 sensor                                                                  |          |                                                    |       |                   |                          |
| Running a MetOne Particulates sensor                                                            |          |                                                    |       |                   |                          |
| Running a Magee Scientific Aetholometer Black Carbon sensor                                     |          |                                                    |       |                   |                          |
|                                                                                                 |          |                                                    |       |                   |                          |
|                                                                                                 |          |                                                    |       |                   |                          |
|                                                                                                 | ·        |                                                    |       |                   |                          |

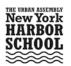

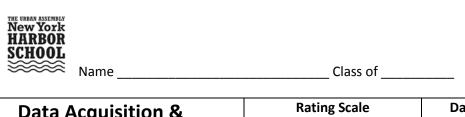

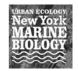

| Data Acquisition & Management Skills                                                                                                 | Rating Scale 3 Above Average 2 Average 1 Below Average |   |   | Date<br>Evaluated | Instructors<br>Initials |
|----------------------------------------------------------------------------------------------------|--------------------------------------------------------|---|---|-------------------|-------------------------|
|                                                                                                    | 3                                                      | 2 | 1 |                   |                         |
| Basic                                                                                                    |                                                        |   |   |                   |                         |
| Creating a data table with metadata section using a word processor or digital spread sheet Using a picture key to identify organisms |                                                        |   |   |                   |                         |
| Using a data table to collect qualitative data                                                                                       |                                                        |   |   |                   |                         |
| Using a data table to collect quantitative data - counts                                                                             |                                                        |   |   |                   |                         |
|                                                                                                    |                                                        |   |   |                   |                         |
| Intermediate                                                                                                    |                                                        |   |   | +                 |                         |
| intermediate                                                                                                    |                                                        |   |   |                   |                         |
| Creating a dichotomous key to identify organisms                                                                                     |                                                        |   |   |                   |                         |
| Using a dichotomous key to identify organisms                                                                                        |                                                        |   |   |                   |                         |
| Creating digital images with digital microscope/stereoscopes                                                                         |                                                        |   |   |                   |                         |
| Inputting and managing data in a spread sheet                                                                                        |                                                        |   |   |                   |                         |
| Log of missing data                                                                                                    |                                                        |   |   |                   |                         |
| Log of data entry and transcription errors                                                                                           |                                                        |   |   |                   |                         |
| Log of protocol errors                                                                                                    |                                                        |   |   |                   |                         |
|                                                                                                    |                                                        |   |   |                   |                         |
| Advanced                                                                                                    |                                                        |   |   |                   |                         |
|                                                                                                    |                                                        |   |   |                   |                         |
| Creating identification fiches for organisms                                                                                         |                                                        |   |   |                   |                         |
| Determining data precision                                                                                                    |                                                        |   |   |                   |                         |
| Determining data bias                                                                                                    |                                                        |   |   |                   |                         |
| Determining data representativeness                                                                                                  |                                                        |   |   |                   |                         |
| Determining data comparability                                                                                                    |                                                        |   |   |                   |                         |
| Determining data completeness                                                                                                    |                                                        |   |   |                   |                         |
| Determining instrument sensitivity                                                                                                   |                                                        |   |   |                   |                         |
| Managing a website with project data.                                                                                                |                                                        |   |   |                   |                         |
|                                                                                                    |                                                        |   |   |                   |                         |
|                                                                                                    |                                                        |   |   |                   |                         |
|                                                                                                    |                                                        |   |   |                   |                         |
|                                                                                                    |                                                        |   |   |                   |                         |

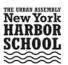

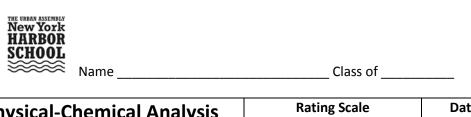

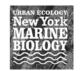

| Physical-Chemical Analysis Skills                                   | 3<br>2 | Rating Sca<br>Above Avera<br>Average<br>Below Avera | age | Date<br>Evaluated | Instructors<br>Initials |
|---------------------------------------------------------------------|--------|-----------------------------------------------------|-----|-------------------|-------------------------|
|                                                                     | 3      | 2                                                   | 1   |                   |                         |
| Basic                                                               |        |                                                     |     |                   |                         |
|                                                                     |        |                                                     |     |                   |                         |
| Measuring ammonia concentration using Aquacheck colorimetric test   |        |                                                     |     |                   |                         |
| Measuring pH using Aquacheck colorimetric test                      |        |                                                     |     |                   |                         |
| Measuring nitrite concentration using Aquacheck colorimetric test   |        |                                                     |     |                   |                         |
| Measuring nitrate concentration using Aquacheck colorimetric test   |        |                                                     |     |                   |                         |
| Measuring buffering capacity using Aquacheck colorimetric test      |        |                                                     |     |                   |                         |
| Measuring phosphate concentration using Aquacheck colorimetric test |        |                                                     |     |                   |                         |
| Measuring hardness using Hach colorimetric test                     |        |                                                     |     |                   |                         |
| Measuring alkalinity using Aquacheck colorimetric test              |        |                                                     |     |                   |                         |
| Measuring temperature with a calibrated thermometer                 |        |                                                     |     |                   |                         |
| Intermediate                                                        |        |                                                     |     |                   |                         |
| Measuring salinity with a refractometer                             |        |                                                     |     |                   |                         |
| Measuring pH with a conductivity probe                              |        |                                                     |     |                   |                         |
| Measuring electrical conductivity with a conductivity probe         |        |                                                     |     |                   |                         |
| Measuring turbidity with a turbidity tube or Secchi disk            |        |                                                     |     |                   |                         |
| Measuring current with meter tape, floating device, and chronometer |        |                                                     |     |                   |                         |
| Adjusting pH levels of a solution                                   |        |                                                     |     |                   |                         |
| Measuring nutrients using photometer                                |        |                                                     |     |                   |                         |
| Adjusting nutrient levels (hydroponics germination)                 |        |                                                     |     |                   |                         |
| Advanced                                                            |        |                                                     |     |                   |                         |
|                                                                     |        |                                                     |     | 1                 |                         |
| Measuring dissolved oxygen using the Azide modified Winkler Method  |        |                                                     |     |                   |                         |
| Measuring enterococcus using Enterolert                             |        |                                                     |     |                   |                         |
| Measuring nutrients using a spectrophotometer                       |        | 1                                                   | 1   |                   |                         |
| Measuring dissolved oxygen using optical probe                      |        | 1                                                   | 1   |                   |                         |
| Measuring chlorophyll a using optical probe                         |        |                                                     |     |                   |                         |

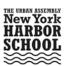

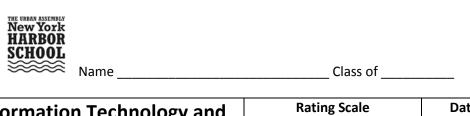

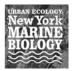

| Information Technology and Statistics Skills                                                                                                    | Rating Scale 3 Above Average 2 Average 1 Below Average 3 2 1 |  |  | Date<br>Evaluated | Instructors<br>Initials |
|----------------------------------------------------------------------------------------------------|--------------------------------------------------------------|--|--|-------------------|-------------------------|
| Basic                                                                                                    |                                                              |  |  |                   |                         |
| Dasic                                                                                                    |                                                              |  |  |                   |                         |
| Turning on and shutting down a computer correctly                                                                                                    |                                                              |  |  |                   |                         |
| Naming digital files                                                                                                    |                                                              |  |  |                   |                         |
| Creating and naming digital folders                                                                                                    |                                                              |  |  |                   |                         |
| Organizing a USB thumb drive                                                                                                    |                                                              |  |  |                   |                         |
| Data table creation                                                                                                    |                                                              |  |  |                   |                         |
| Basic statistics (digitizing data on to Microsoft Excel, central tendency)                                                                                                    |                                                              |  |  |                   |                         |
| Digitizing data on to Microsoft Word                                                                                                    |                                                              |  |  |                   |                         |
| Search queries on the internet                                                                                                    |                                                              |  |  |                   |                         |
| Google Earth – Basic functionality                                                                                                    |                                                              |  |  |                   |                         |
|                                                                                                    |                                                              |  |  |                   |                         |
| Intermediate                                                                                                    |                                                              |  |  |                   |                         |
|                                                                                                    |                                                              |  |  |                   |                         |
| Graphing in Microsoft Excel                                                                                                    |                                                              |  |  |                   |                         |
| Experimental design (problem definition, hypothesis/null hypothesis formulation, objective definition, variable definition, controls, constants, assumptions, limitations, replicating, pseudoreplicating, task definition, materials definition, protocol definition) |                                                              |  |  |                   |                         |
| Intermediate statistics (probability, regression analysis, correlations)                                                                                                    |                                                              |  |  |                   |                         |
| Boolian logic for internet search engines                                                                                                    |                                                              |  |  |                   |                         |
| Google Earth – Intermediate functionality*                                                                                                    |                                                              |  |  |                   |                         |
| ArcGIS – Basic and Intermediate functionality                                                                                                    |                                                              |  |  |                   |                         |
| Bluetooth technology for remote data transfer - telemetry                                                                                                    |                                                              |  |  |                   |                         |
| Parametric Statistics - error types                                                                                                    |                                                              |  |  |                   |                         |
| Parametric Statistics - t-test, and/or Chi square test                                                                                                    |                                                              |  |  |                   |                         |
|                                                                                                    |                                                              |  |  |                   |                         |
| Advanced                                                                                                    |                                                              |  |  |                   |                         |
|                                                                                                    |                                                              |  |  |                   |                         |
| Parametric Statistics – ANOVA and or ANCOVA                                                                                                    |                                                              |  |  |                   |                         |
| ArcGIS software – Advanced functionality for geographic information processing                                                                                                    |                                                              |  |  |                   |                         |
| Primer + Permanova applications for non-parametric ecological statistics                                                                                                    |                                                              |  |  |                   |                         |
| Phylogenetic Tree software  Spip4q application for automated instrument data retrieval                                                                                                    |                                                              |  |  |                   |                         |
|                                                                                                    |                                                              |  |  |                   |                         |
| Hyperterminal application for remote instrument communication                                                                                                    |                                                              |  |  |                   |                         |
| Radio technology for remote data transfer - telemetry                                                                                                    |                                                              |  |  |                   |                         |
| Cell phone technology for remote data transfer - telemetry                                                                                                    |                                                              |  |  |                   |                         |

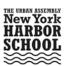

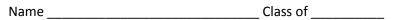

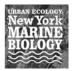

| THE URBAN ASSEMBLY New York HARBOR SCHOOL Name                                                                                                    | k<br>R<br>L |                                         |          |                   |                         |  |
|----------------------------------------------------------------------------------------------------|-------------|-----------------------------------------|----------|-------------------|-------------------------|--|
| Project Management Skills                                                                                                    | 3 A<br>2 A  | ating Sca bove Avera verage selow Avera | le<br>ge | Date<br>Evaluated | Instructors<br>Initials |  |
|                                                                                                    | 3           | 2                                       | 1        |                   |                         |  |
| Basic                                                                                                    |             |                                         |          |                   |                         |  |
| Science report writing                                                                                                    |             |                                         |          |                   |                         |  |
| Keeping a basic research journal                                                                                                    |             |                                         |          |                   |                         |  |
| Organizing a research portfolio                                                                                                    |             |                                         |          |                   |                         |  |
| Literature review                                                                                                    |             |                                         |          |                   |                         |  |
| Basic bibliography writing skills                                                                                                    |             |                                         |          |                   |                         |  |
| Active note taking (i.e. style and unknown word definition)                                                                                                    |             |                                         |          |                   |                         |  |
| Presentation skills in front of class audience                                                                                                    |             |                                         |          |                   |                         |  |
| Creating a procedures flow chart                                                                                                    |             |                                         |          |                   |                         |  |
| Creating a materials list                                                                                                    |             |                                         |          |                   |                         |  |
|                                                                                                    |             |                                         |          |                   |                         |  |
| Intermediate                                                                                                    |             |                                         |          |                   |                         |  |
| intermediate                                                                                                    |             |                                         |          |                   |                         |  |
| Active note taking strategies (i.e. inquiry questions, reading conditions)                                                                                          |             |                                         |          |                   |                         |  |
| Keeping a professional science journal                                                                                                    |             |                                         |          |                   |                         |  |
| Keeping an updated research portfolio                                                                                                    |             |                                         |          |                   |                         |  |
| Cornell and Harvard style notation                                                                                                    |             |                                         |          |                   |                         |  |
| Writing a Research Plan                                                                                                    |             |                                         |          |                   |                         |  |
| Obtaining and keeping open communication with a professional scientist as an advisor or mentor  Technical reading and summarizing of peer reviewed journal articles |             |                                         |          |                   |                         |  |
| Technical writing (Introduction, Background, Materials,                                                                                                    |             |                                         |          |                   |                         |  |
| Procedures, Results)  APA style bibliography writing                                                                                                    |             |                                         |          |                   |                         |  |
| Application process for science enrichment programs                                                                                                    |             |                                         |          |                   |                         |  |
| Presentation skills in front of school wide audience                                                                                                    |             |                                         |          |                   |                         |  |
| Preparing a digital presentation                                                                                                    |             |                                         |          |                   |                         |  |
| Creating a materials budget                                                                                                    |             |                                         |          |                   |                         |  |
| Ordering project materials                                                                                                    |             |                                         |          |                   |                         |  |
|                                                                                                    |             |                                         |          |                   |                         |  |
| Advanced                                                                                                    |             |                                         |          |                   |                         |  |
| Auvanceu                                                                                                    |             |                                         |          |                   |                         |  |
| Technical writing (Analysis and Conclusions)                                                                                                    |             |                                         |          |                   |                         |  |
| Writing a journal article style paper                                                                                                    |             |                                         |          |                   |                         |  |
| Research Fair application                                                                                                    |             |                                         |          |                   |                         |  |
| Travel preparations                                                                                                    |             |                                         |          |                   |                         |  |
| Presentation skills in front of regional wide audience                                                                                                    |             |                                         |          |                   |                         |  |
| Preparing a poster board                                                                                                    |             |                                         |          |                   |                         |  |
|                                                                                                    |             |                                         |          |                   |                         |  |
|                                                                                                    |             |                                         |          |                   |                         |  |
|                                                                                                    | l .         |                                         |          | 1                 |                         |  |

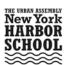

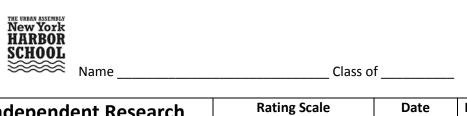

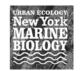

| Independent Research Project Skills | R<br>3<br>2 | Above Ave<br>Average<br>Below Ave | le<br>rage | Date<br>Evaluated | Instructors/Mentors Initials |
|-------------------------------------|-------------|-----------------------------------|------------|-------------------|------------------------------|
| -                                   | 3           | 2                                 | 1          | -                 |                              |
| Basic                               |             |                                   | _          |                   |                              |
| Dasic                               |             |                                   |            |                   |                              |
|                                     |             |                                   |            |                   |                              |
|                                     |             |                                   |            |                   |                              |
|                                     |             |                                   |            |                   |                              |
|                                     |             |                                   |            |                   |                              |
|                                     |             |                                   |            |                   |                              |
|                                     |             |                                   |            |                   |                              |
|                                     |             |                                   |            |                   |                              |
|                                     |             |                                   |            |                   |                              |
|                                     |             |                                   |            |                   |                              |
|                                     |             |                                   |            |                   |                              |
|                                     |             |                                   |            |                   |                              |
|                                     |             |                                   |            |                   |                              |
| Intermediate                        |             |                                   |            |                   |                              |
|                                     |             |                                   |            |                   |                              |
|                                     |             |                                   |            |                   |                              |
|                                     |             |                                   |            |                   |                              |
|                                     |             |                                   |            |                   |                              |
|                                     |             |                                   |            |                   |                              |
|                                     |             |                                   |            |                   |                              |
|                                     |             |                                   |            |                   |                              |
|                                     |             |                                   |            |                   |                              |
|                                     |             |                                   |            |                   |                              |
|                                     |             |                                   |            |                   |                              |
|                                     |             |                                   |            |                   |                              |
|                                     |             |                                   |            |                   |                              |
|                                     |             |                                   |            |                   |                              |
| Advanced                            |             |                                   |            |                   |                              |
|                                     |             |                                   |            |                   |                              |
|                                     |             |                                   |            |                   |                              |
|                                     |             |                                   |            |                   |                              |
|                                     | 1           |                                   |            |                   |                              |
|                                     |             |                                   |            |                   |                              |
|                                     |             |                                   |            |                   |                              |
|                                     |             |                                   |            |                   |                              |
|                                     | +           |                                   |            |                   |                              |
|                                     |             |                                   |            |                   |                              |
|                                     | İ           |                                   | 1          | 1                 |                              |

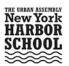

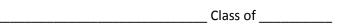

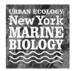

| THE URBAN ASSEMBLY New York HARBOR SCHOOL Name           | s of                                                   | Ne MA | w York ARINE DLOGY |                   |                         |
|----------------------------------------------------------|--------------------------------------------------------|-------|--------------------|-------------------|-------------------------|
| Miscellaneous Skills                                     | Rating Scale 3 Above Average 2 Average 1 Below Average |       |                    | Date<br>Evaluated | Instructors<br>Initials |
|                                                          | 3                                                      | 2     | 1                  |                   |                         |
| Financial Management:                                    |                                                        |       |                    |                   |                         |
| Identify positive/negative money habits                  |                                                        |       |                    |                   |                         |
|                                                          |                                                        |       |                    |                   |                         |
| Difference between needs and wants  Defining SMART goals |                                                        |       |                    |                   |                         |
| Making DECISIONS                                         |                                                        |       |                    |                   |                         |
| Defining income and expenses (graphs)                    |                                                        |       |                    |                   |                         |
| Creating a spending plan or budget                       |                                                        |       |                    |                   |                         |
| Creating and keeping a money management action plan      |                                                        |       |                    |                   |                         |
| стеатінд ани кеерінід а тіопеў тападетіент астоп ріап    |                                                        |       |                    |                   |                         |
| Other:                                                   |                                                        |       |                    |                   |                         |
|                                                          |                                                        |       |                    |                   |                         |
|                                                          |                                                        |       |                    |                   |                         |
|                                                          |                                                        |       |                    |                   |                         |
|                                                          |                                                        |       |                    |                   |                         |
|                                                          |                                                        |       |                    |                   |                         |
|                                                          |                                                        |       |                    |                   |                         |
|                                                          |                                                        |       |                    |                   |                         |
|                                                          |                                                        |       |                    |                   |                         |
|                                                          |                                                        |       |                    |                   |                         |
|                                                          |                                                        |       |                    |                   |                         |
|                                                          |                                                        |       |                    |                   |                         |
|                                                          |                                                        |       |                    |                   |                         |

| Work-Based Learning Experience, Certifications &                                              | Rating Scale 3 Above Average 2 Average 1 Below Average |     |  | Date<br>Evaluated | Instructors<br>Initials |
|-----------------------------------------------------------------------------------------------|--------------------------------------------------------|-----|--|-------------------|-------------------------|
| College Credit                                                                                | 3                                                      | 2 1 |  |                   |                         |
| Total # of CTE Coursework Hours                                                               |                                                        |     |  |                   |                         |
| Total # of WBL Experience Hours                                                               |                                                        |     |  |                   |                         |
| Final Total # of Hours                                                                        |                                                        |     |  |                   |                         |
| Total # of SUNY Albany College Credit                                                         |                                                        |     |  |                   |                         |
| NOCTI Natural Resource Systems Certification                                                  |                                                        |     |  |                   |                         |
| SPACE Geographic Information Systems Certification                                            |                                                        |     |  |                   |                         |
| NYCSEF Certification (or other regional accredited Science & Engineering Fair Certifications) |                                                        |     |  |                   |                         |
|                                                                                               |                                                        |     |  |                   |                         |

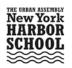

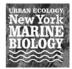

## To whom it may concern,

The purpose of this letter is to confirm that the above named student has been evaluated for the skills outlined in this document. Next to each competency skill you'll find the proficiency level that said student achieved during their course in the Marine Biology Research Program, academic classes at the Urban Assembly New York Harbor School, other enrichment opportunities, and Work-Based Learning Experiences. Below you will find the names and contact information of those persons that have evaluated the holder of this document.

| Print Name:        | Print Name:        |  |
|--------------------|--------------------|--|
| Company:           | Company:           |  |
| Title:             | Title:             |  |
| Contact:           | Contact:           |  |
| Print Name:        | <br>Print Name:    |  |
|                    |                    |  |
| Company:<br>Title: | Company:<br>Title: |  |
| Contact:           | Contact:           |  |
| contact.           | Contact.           |  |
| Print Name:        | <br>Print Name:    |  |
| Company:           | Company:           |  |
| Title:             | Title:             |  |
| Contact:           | Contact:           |  |
|                    |                    |  |
| Print Name:        | Print Name:        |  |
| Company:           | Company:           |  |
| Title:             | Title:             |  |
| Contact:           | Contact:           |  |